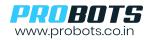

ProMax BCR75 & BCR66 are high-performance industrial grade scanners that can read multiple types of 1D & 2D codes. Output is available through USB or Serial UART. When USB Output is used, QR Code data is directly sent to a PC through USB. Scanned code is directly transferred to computer as keyboard input. When UART output is used, scanned QR Data is output as ASCI characters over serial to the host microcontroller.

## 1. Configuration Settings- USB to Serial, Serial to USB

To set output to UART follow these steps -

| Step | Description                                                                       | To Set Serial as Default Output |
|------|-----------------------------------------------------------------------------------|---------------------------------|
| 1    | Setup Code On Scan this code to enter setup configuration                         |                                 |
| 2    | Serial Port and Full Code Scan this code to set UART as output with baudrate 9600 |                                 |
| 3    | Save Scan this code to save the settings                                          |                                 |

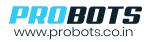

To set output to USB follow these steps -

| Step | Description                                               | To Set USB as Default Output |
|------|-----------------------------------------------------------|------------------------------|
| 1    | Setup Code On Scan this code to enter setup configuration |                              |
| 2    | USB (Defaut) Full<br>Code and Save                        |                              |